# Production Release Notes - Version v2.208.1257

Last Modified on 03/13/2020 6:43 pm EDT

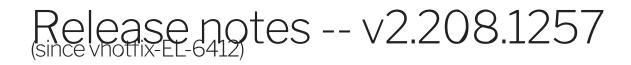

#### Highlights

TS-1489 | Customers should see custom connectors in all places connectors are shown

#### EL-5462: Pipe drive oAuth2 Key and Secret Mandatory

• Pipedrive API Key/Secret Should Be Mandatory for oAuth2 Flow

#### EL-4681 Fix globalmeet polling

### EL-6016 Fixed the update of existing common resources for CO V2 Engine

- bullet separated list of highlights that customers will see in our release notes
- also, when applicable, include any examples (videos, GIFs, images, etc.) that demonstrate these changes that our customers may want to see

#### EL-5824: SABb1 - Fix inequality logic for Hana queries

• [BETA] SAP Business One - Query objects by UTC timestamps for Hana database.

## EA-190 are Sharing to other accounts, if CO was creating by another account admin

### EA-101 allowing different type of json types for CO

• Allowing array json type like array[string], array[integer], array[userDefinedObject] in CO common resource and transformation.

## SLYT-1675 - Ability to manually execute a formula with a scheduled trigger via API

- A formula with scheduled trigger can currently be executed only on a cron schedule.
- For testing/debugging to even in production, it is sometimes required to execute such a formula via the POST /formulas/instances/{id}/executions API.
- Added the ability to manually execute a formula with scheduled trigger via the POST /formulas/instances/{id}/executions API.

### EL-5781 - 'sdfc' Connector Builder migration

• 'sdfc' Connector Builder migration

### EL-6174 | Duplicates keys result in converting the values to array

EL-4205 : egnyte: 'cloudElementsLink' field is not shown in SAP Cloud Platform Open Connectors UI

## EL-4574 Dynamics365fo : GET/ping returns 400 as the server response

• Adding ping endpoint to Dynamics 365 famp;o

## EL-6010 | fixed swagger import fails for valid swagger by adding empty array check for swagger schemes

• Fixed swagger import fails for valid swagger

#### EL-5295 add Tolerance time for Cisco users

#### Adding VendorSubsidiaryRelationShip

EL-6299 : Dynamics F&O-Make cross company